# VivadoHLS design

Kazusa Musha

2019.3.18

### How to create a new project (1)

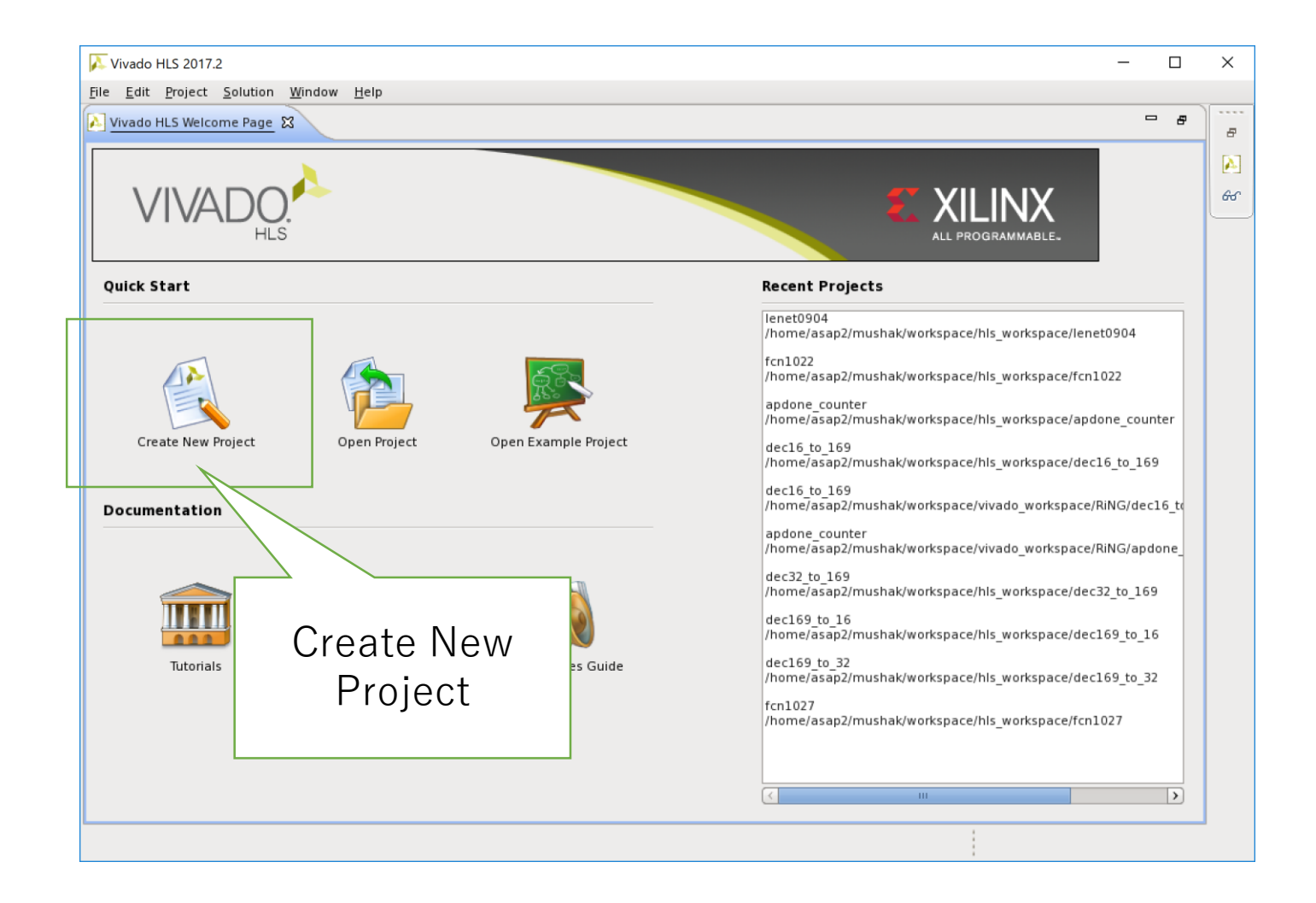

### How to create a new project (2)

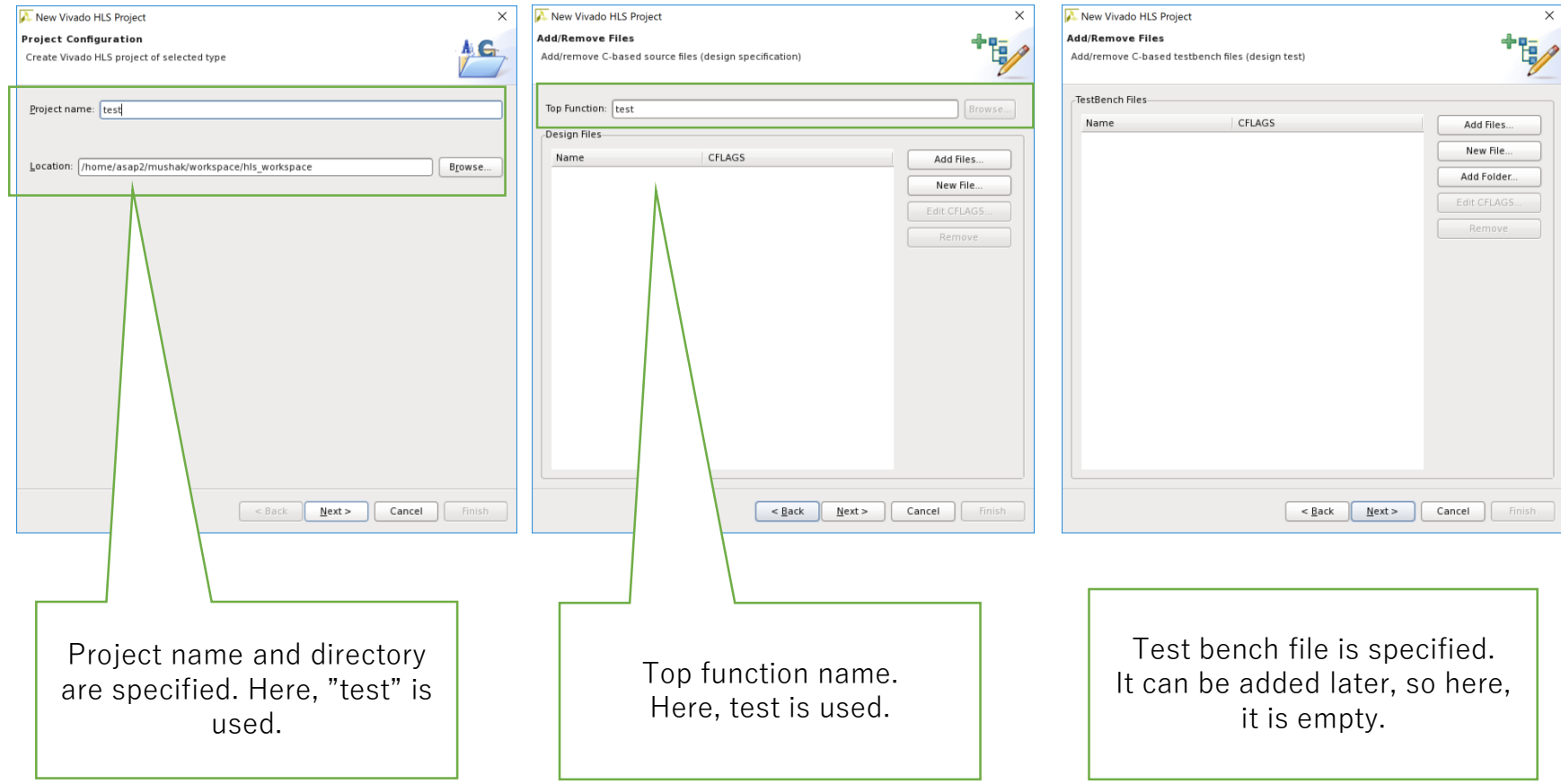

### How to create a new project (3)

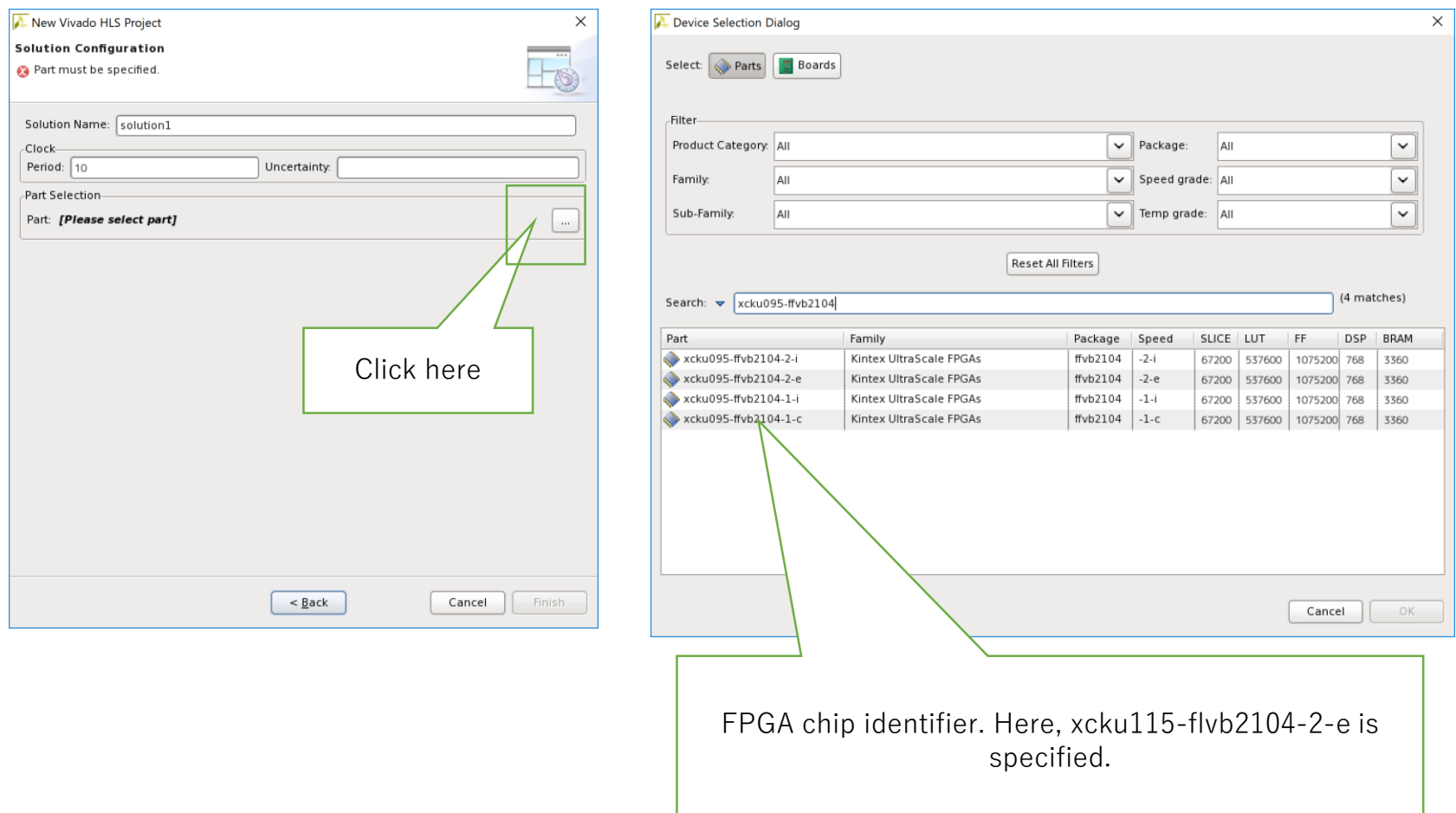

#### How to create a new project (4)

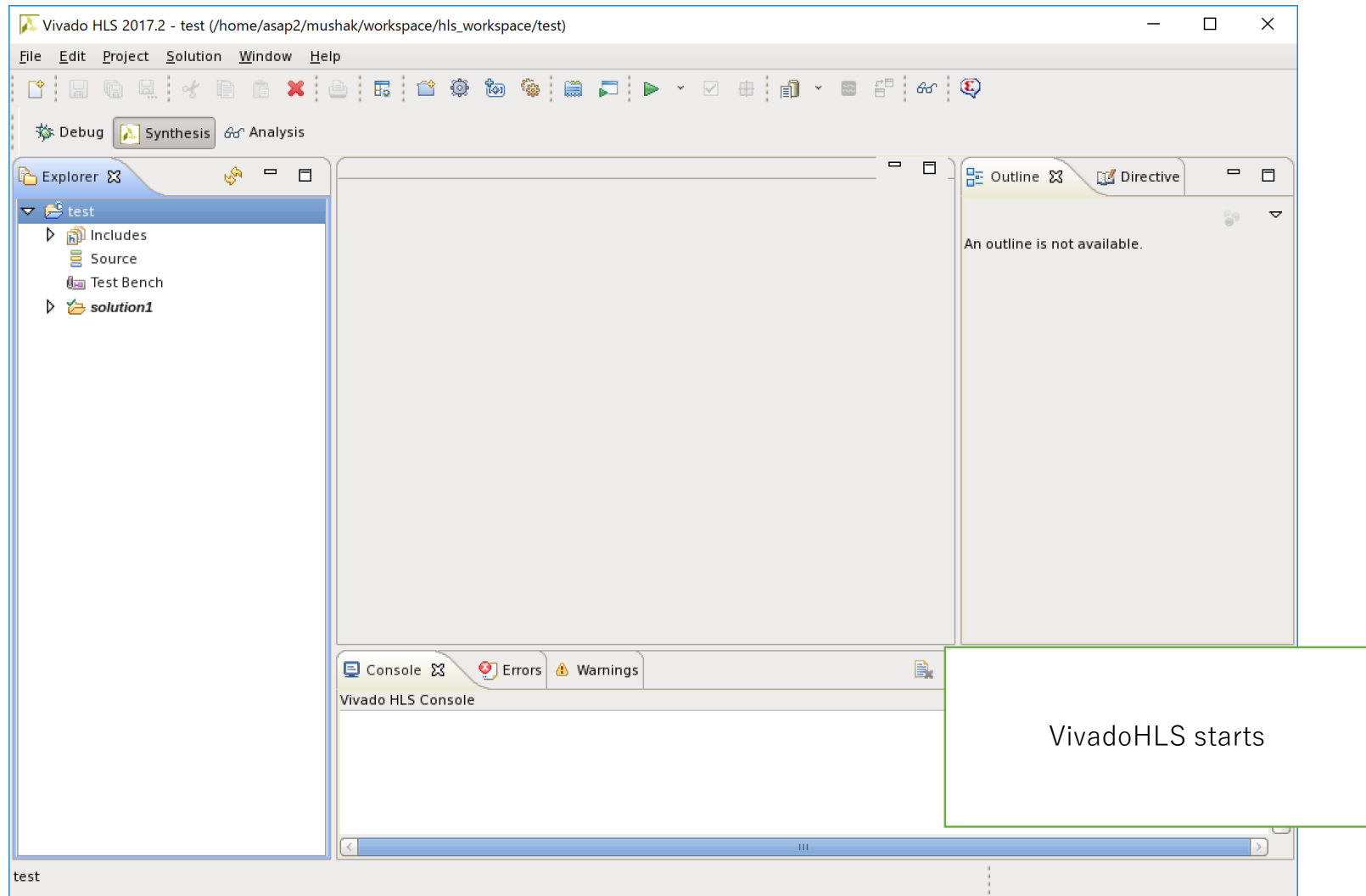

#### How to create a new project (5)

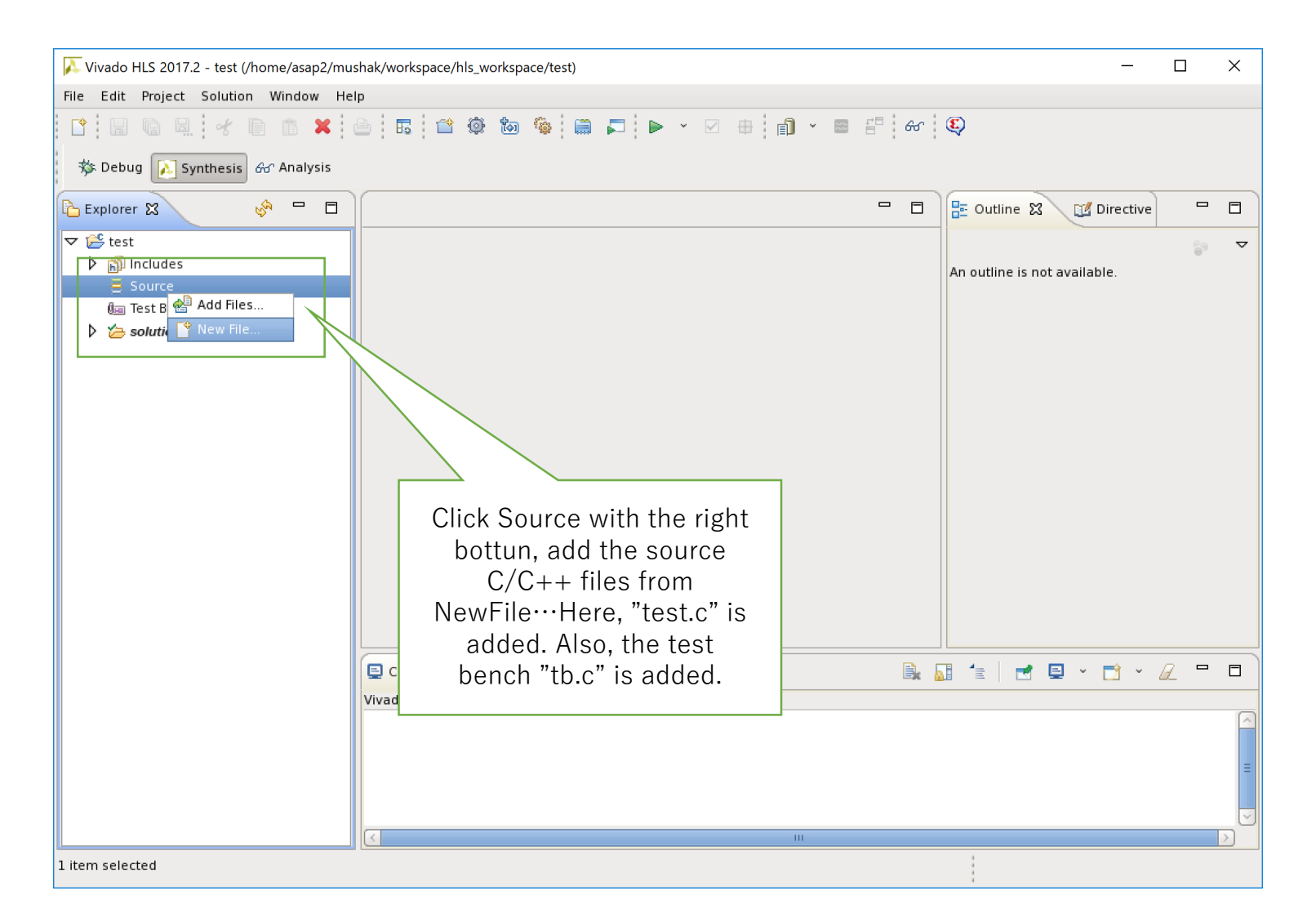

#### How to create a new project (6)

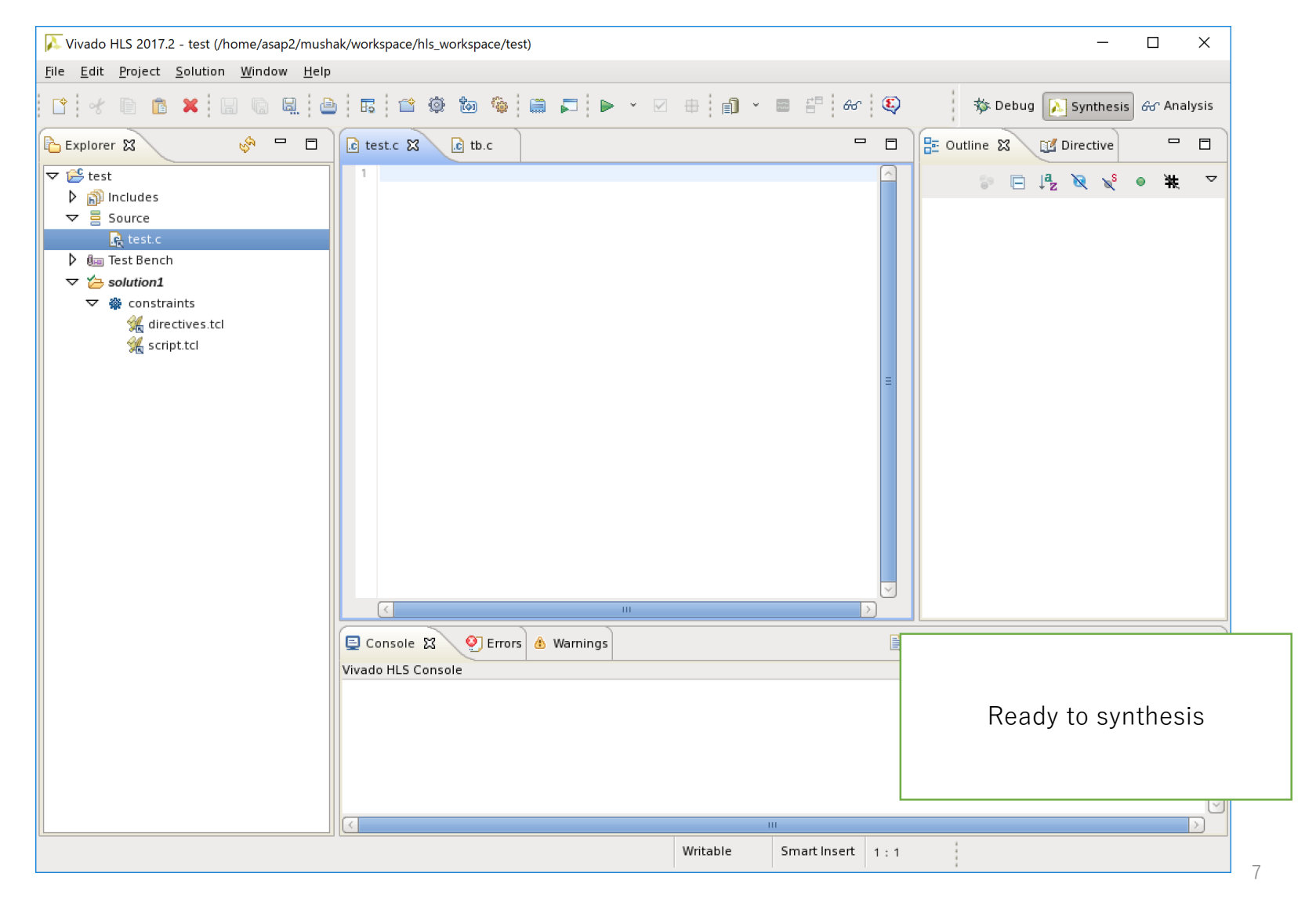

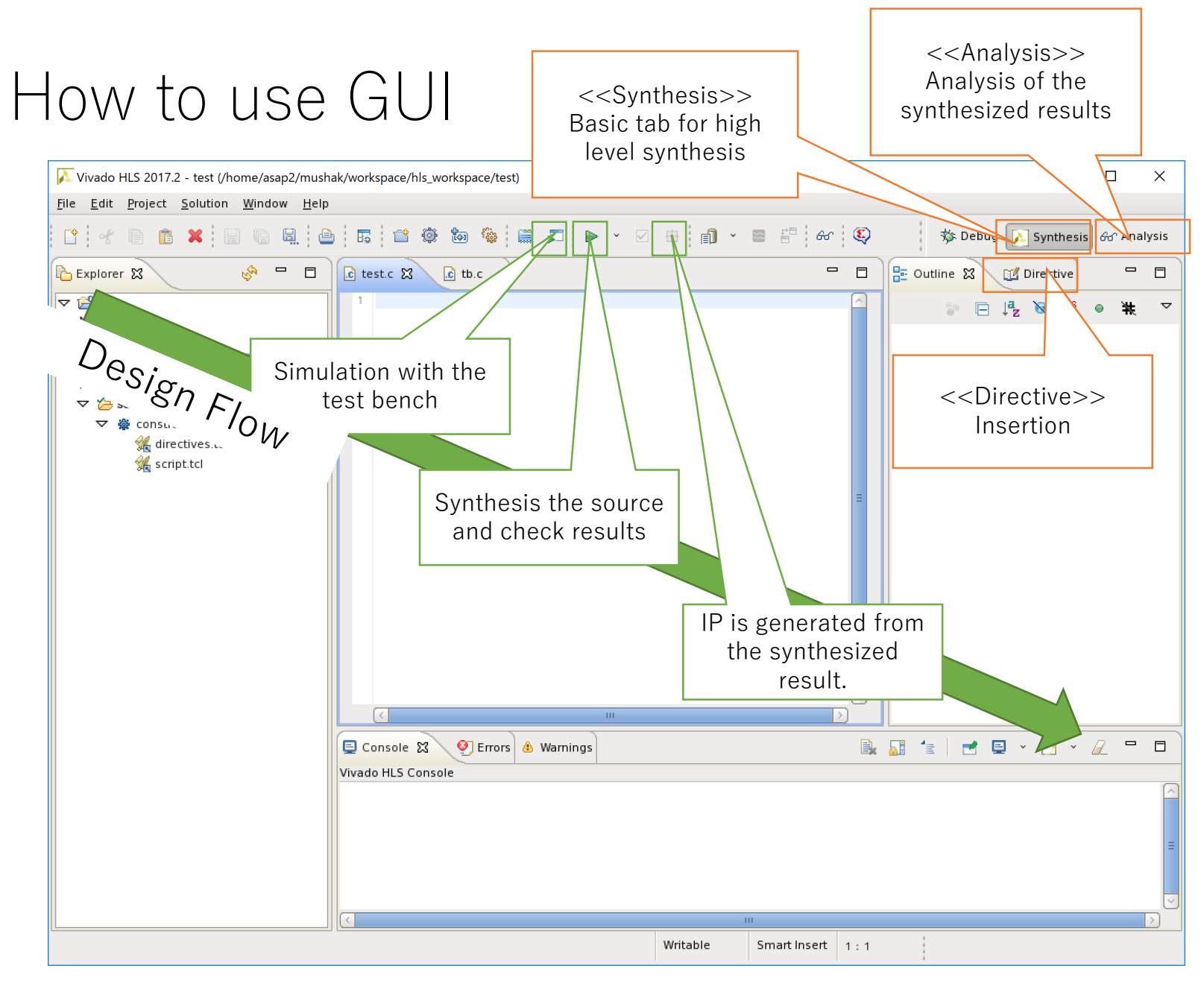

# VivadoHLS design flow

#### $N \times M$  Product-sum operation

• NxM product-sum operation  $(N=12, M=12)$ 

Similar to computation in LeNet, the contest this year.

```
#define N 12
#define M 12
void test(
  float input[M], 
  float output [N],
  float weight[N][M]
){
  int n, m;
  for(n = 0; n < N; n++)
    for(m = 0; m < M; m++)
      output[n] += input[m]* weight[n][m];
}
```
C-level simulation(1/2)

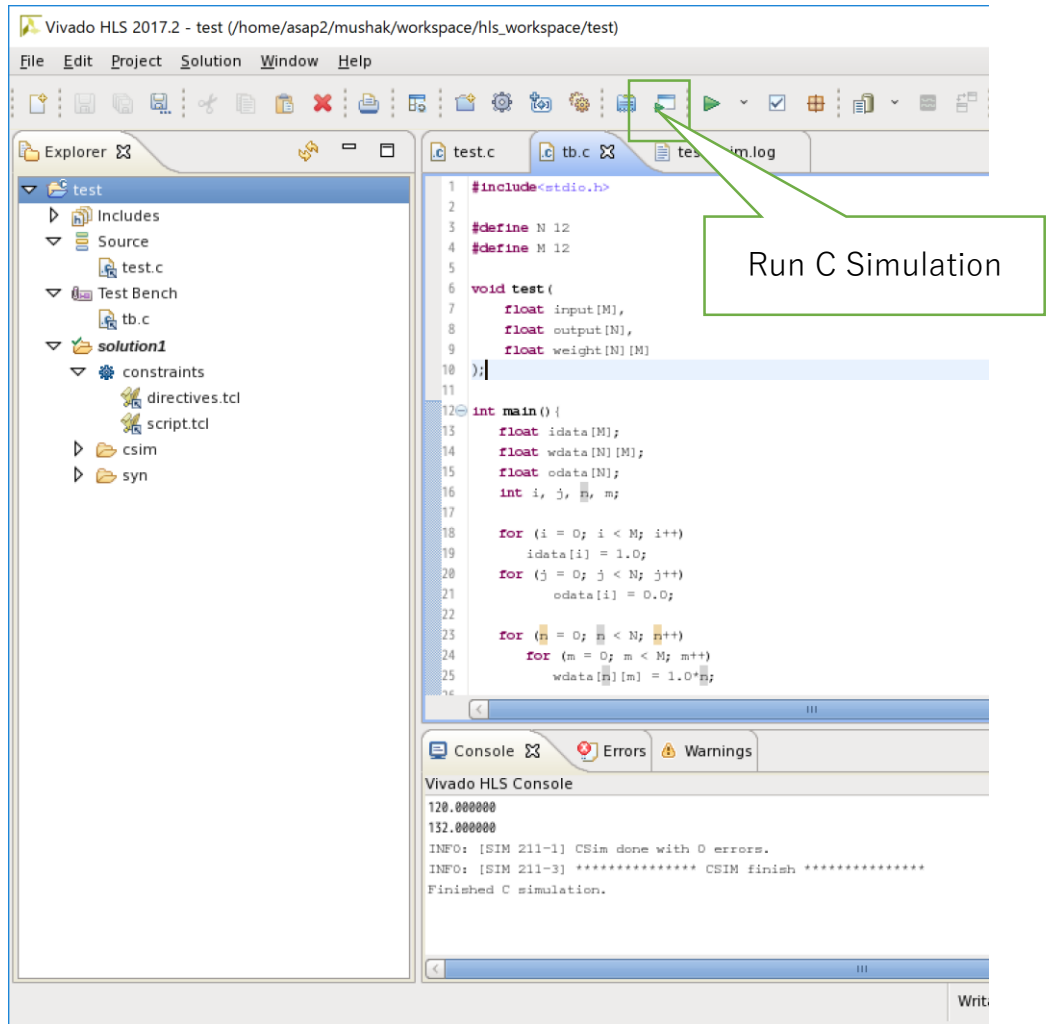

- Simulation must be done before synthesis
	- "Run C Simulation"
	- Call "test.c" from the test bench "tb.c" like the normal C design.
	- When ap\_cint.h header (free- size integer) is used, simulation will cause errors.

### C-level simulation(2/2)

#define N 12 #define M 12 void test( float input[M], float output[N], float weight[N][M] ){ int n, m;  $for(n = 0; n < N; n++)$ for(m = 0; m <  $M$ ; m++)  $output[n] += input[m]$  $*$  weight[n][m]; }

```
#include<stdio.h>
               #define N 12
               #define M 12
               void test(
                 float input[M],
                 float output[N],
                 float weight[N][M]
               );
               int main(){
                 float idata[M];
                 float wdata[N][M];
                 float odata[N];
                 int i, j, n, m;
                 for (i = 0; i < M; i++) idata[i] = 1.0;
                 for (j = 0; j < N; j++) odata[i] = 0.0;for (n = 0; n < N; n++)for (m = 0; m < M; m++)wdata[n][m] = 1.0<sup>*</sup>n;test(idata, odata, wdata);
                 for (i = 0; j < N; j++)printf("%f¥n", odata[j]);
                 return 0;
               }
                                       tb.c
test.c \leftarrow tb.c test csim.log
```
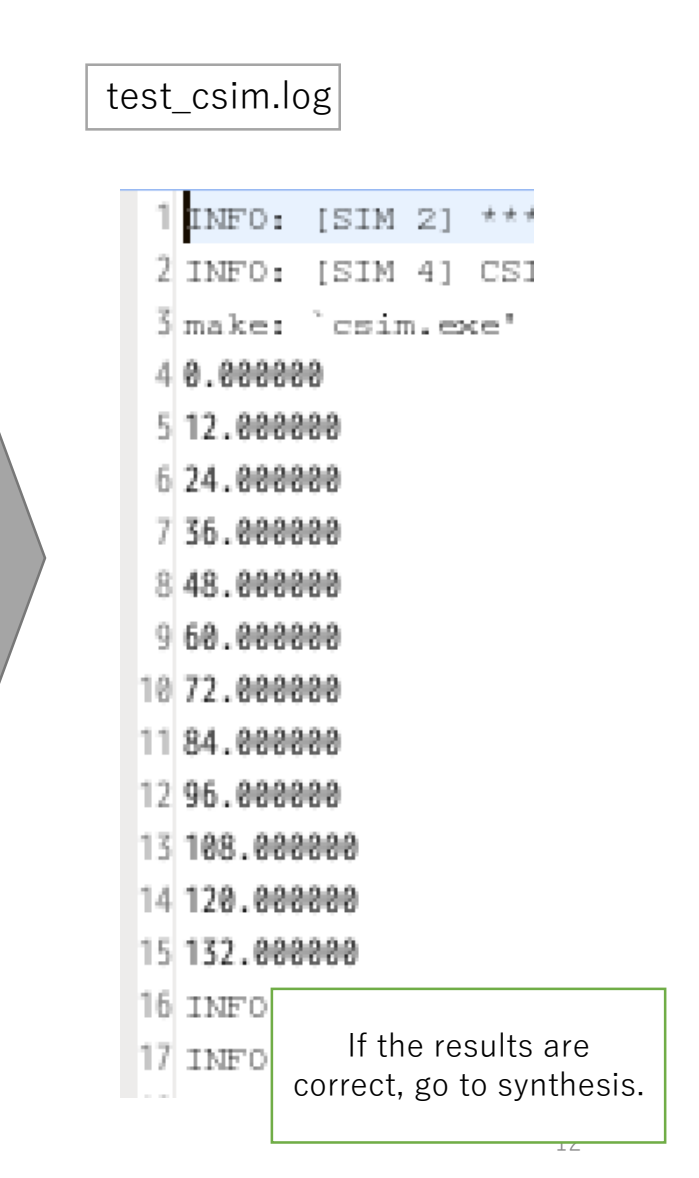

# Try Synthesis

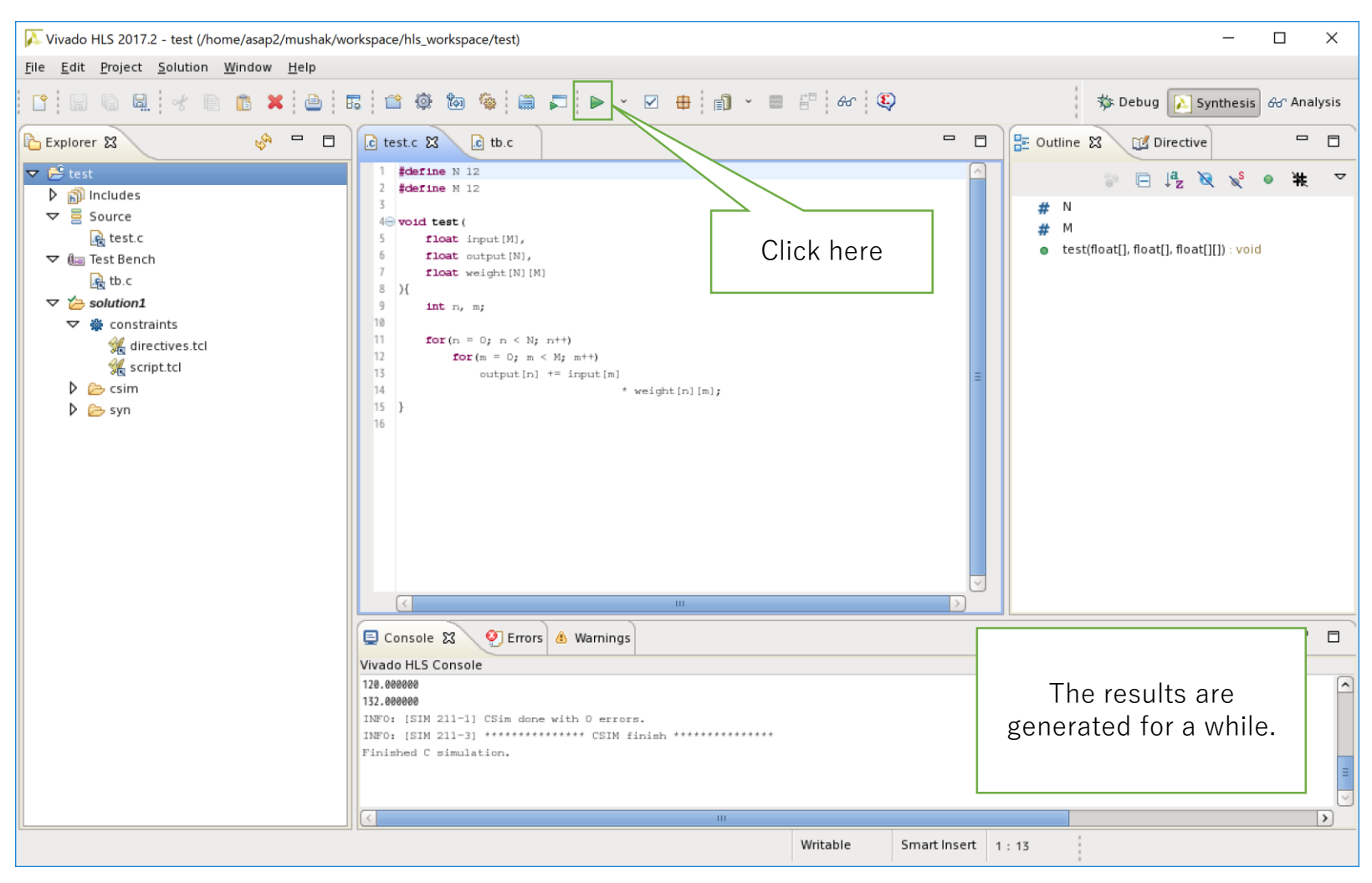

# Check the synthesis results(1/2)

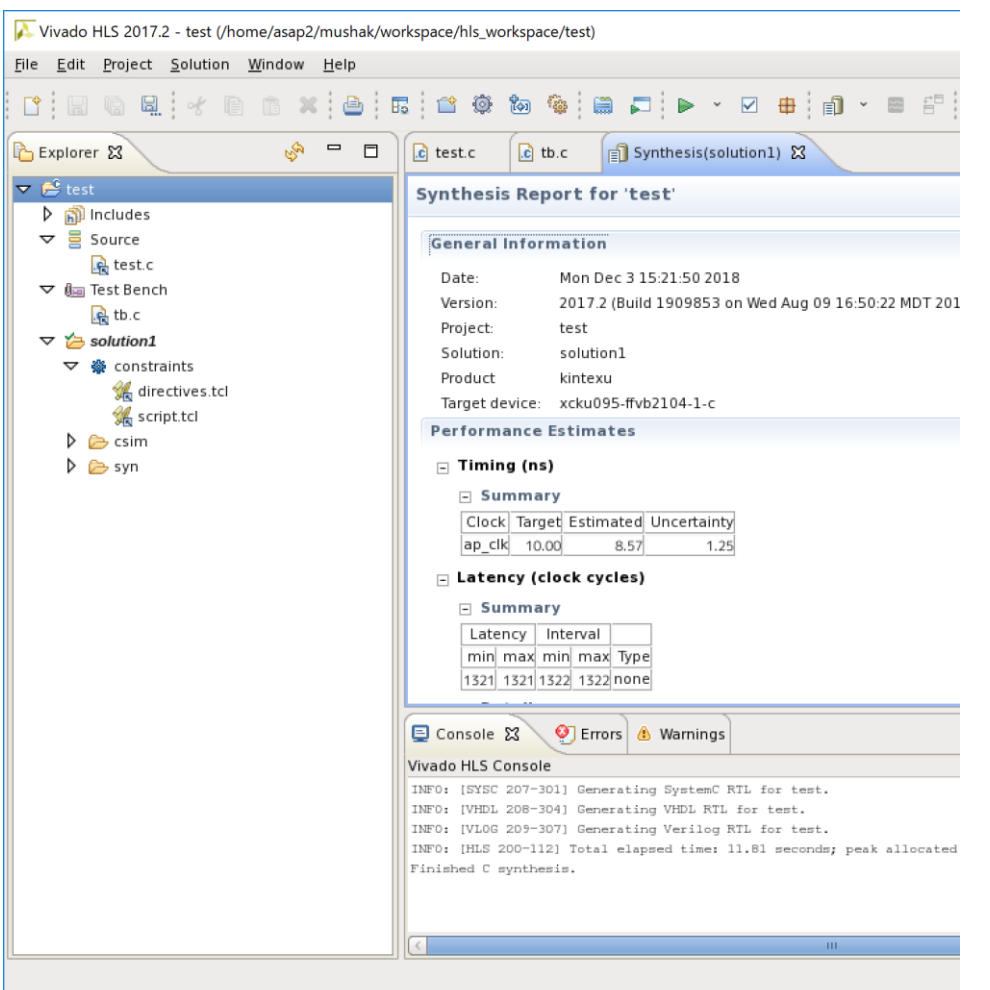

- Performance
	- Timing
		- Unit is "ns". If it is less than 10ns=100MHz, it's OK.
	- Latency
		- Response time from data input to data output.
	- Interval
		- Interval of data inputs. The time from a data-set input to the next data-set input.
	- Utilization Estimates
		- FPGA Resource utilization
		- BRAM,DSP,FF, and LUT must be in 100%.
	- Interface
		- Inputs/Outputs of the module

# Check the synthesis results(2/2)

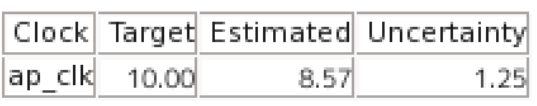

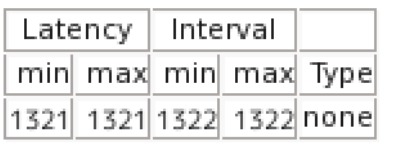

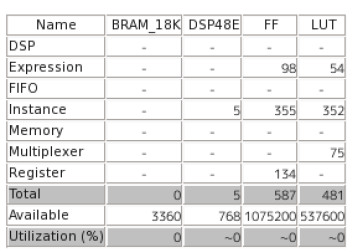

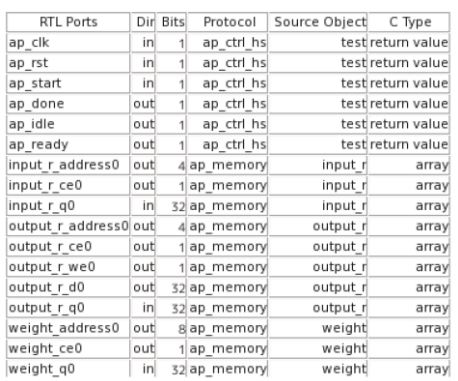

- Timing is satisfied. No problem.
- Latency is 1177cycles, and Interval is 1178 cycles. The smaller the better.
- Utilization is almost 0.
- Interface:

ap\*\* are for control. Address and data are provided for input,output, and weight.

• The memory is outside the module, and the data are fetched in advance.

# Check the results (Analysis)

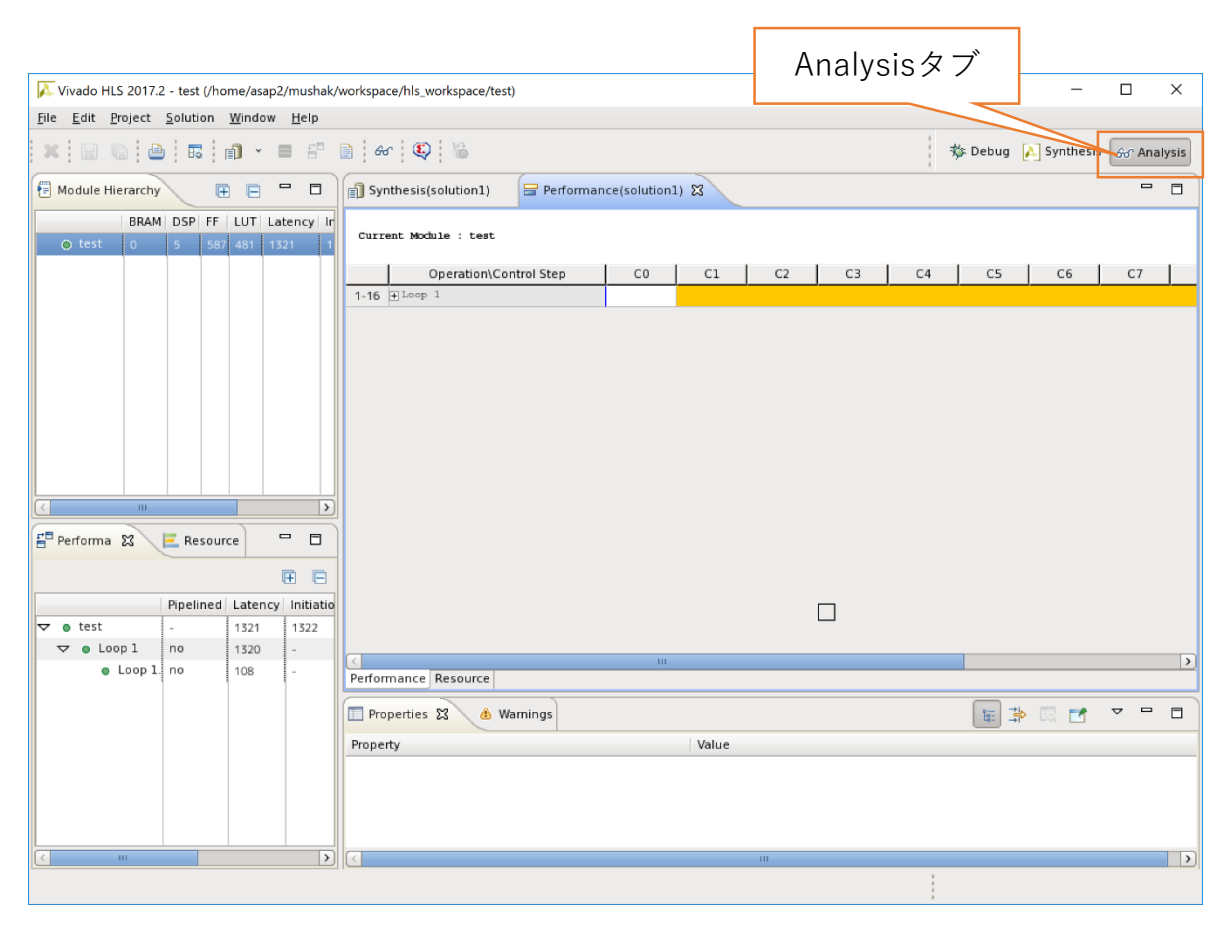

- Analysis tab is used to analyze the module in detail.
	- The timing of data load is shown. It is useful for debugging.
	- Latency or interval of each module(for loop or function) is checked.
	- Useful for optimization shown later.

# Generating IP (Export RTL)

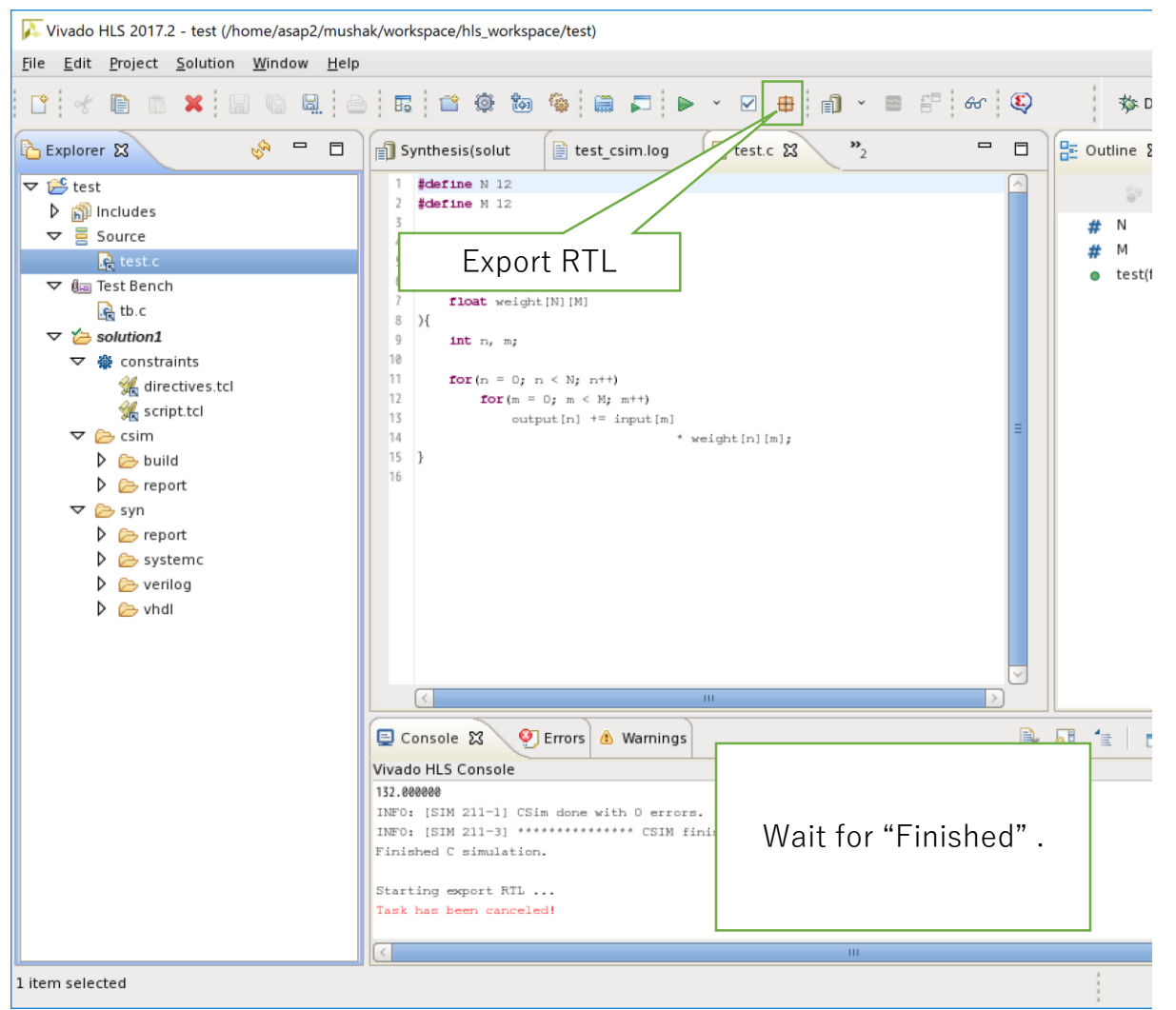

- "Export RTL" generates IP useful by the IPcatalog in Vivado.
- This step is done after debugging.

# Directives

## What are directives? (Pragma)

- Commands for optimization of the HLS description • UNROLL, PIPELINE, DATAFLOW, etc…
- Various types solutions can be implemented.
	- tips: multiple solutions can be generated.
- Key factors to optimize HLS.

### High speed implementation using directives

- The target source code is optimized.
- The  $1/O$ bandwidth( input,weight, and output) is assumed up to 128bit/cycle

```
#define N 12
#define M 12
void test(
  float input[M],
  float output[N], 
  float weight[N][M]
){
  int n, m;
  for(n = 0; n < N; n++)
    for(m = 0; m < M; m++)
      output[n] += input[m]* weight[n][m];
}
```
#### The target image

• Comparing the current design and the target image.

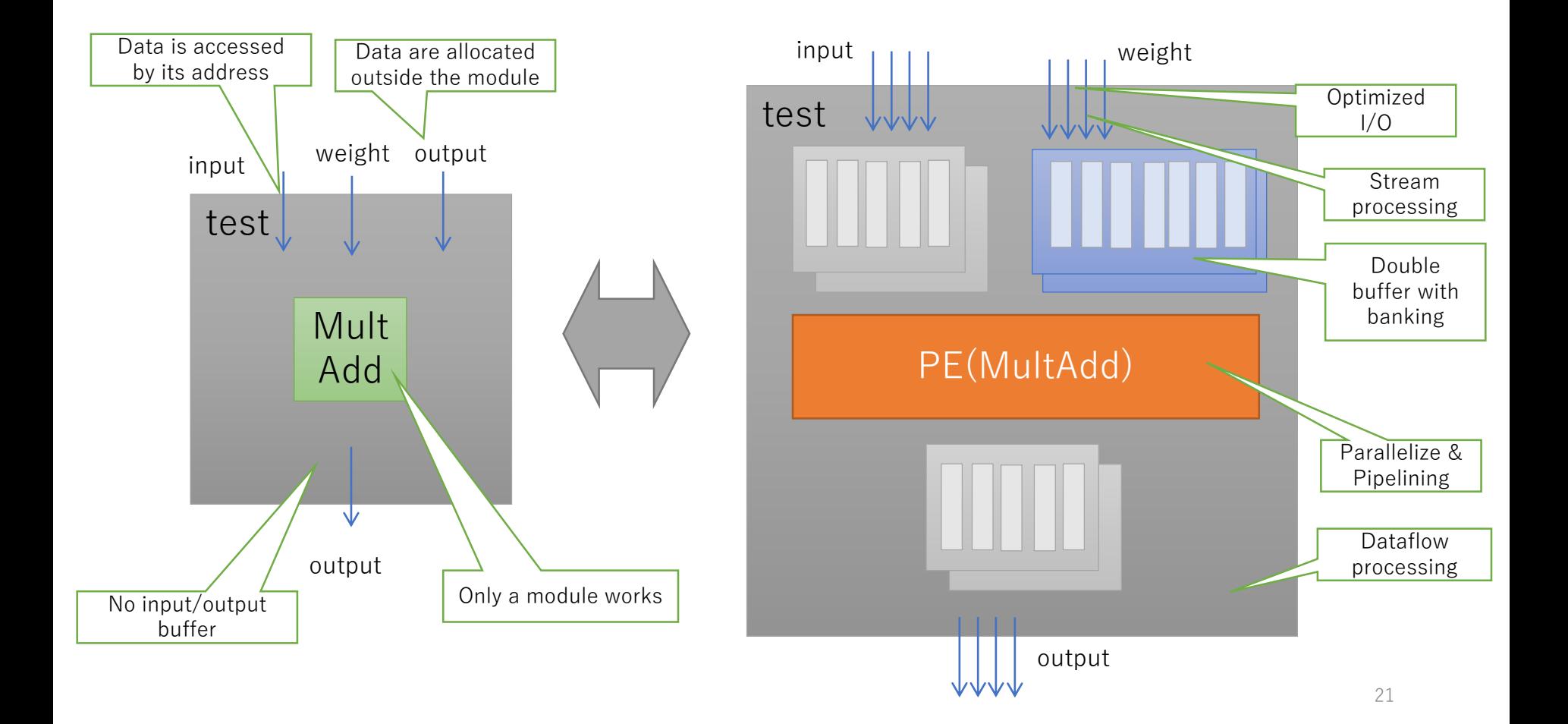

# #pragma HLS UNROLL (1/3)

- HLS UNROLL unrolls the loop statically.
	- Without unrolling, only a statement is executed in a loop.
	- Moreover, branch processing takes another cycle in each loop.
- factor controls the degree of unrolling
	- 4 means four loops executed in parallel.
	- Undividable factor causes an error
	- If factor is not specified, the loop is completely unrolled.
		- Note that too many unrolling may cause an memory error.

```
void test(
  float input[M], 
  float output[N], 
  float weight [N][M]\mathcal{H}int n, m;
```

```
for(n = 0; n < N; n++)
   for(m = 0; m < M; m++)
#pragma HLS UNROLL factor=4
     output[n] += input[m]* weight[n][m];
}
```
## #pragma HLS UNROLL (2/3)

Available

Utilization (%)

#### • Let's synthesize and compare

void test( float input[M], float output[N], float weight[N][M] ){ int n, m;

```
for(n = 0; n < N; n++)for(m = 0; m < M; m++)output[n] += input[m]* weight[n][m];
}
```
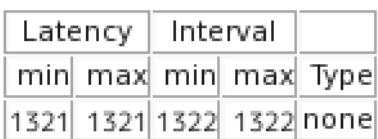

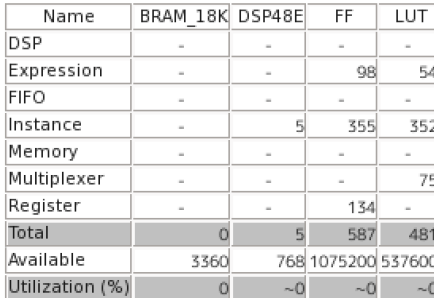

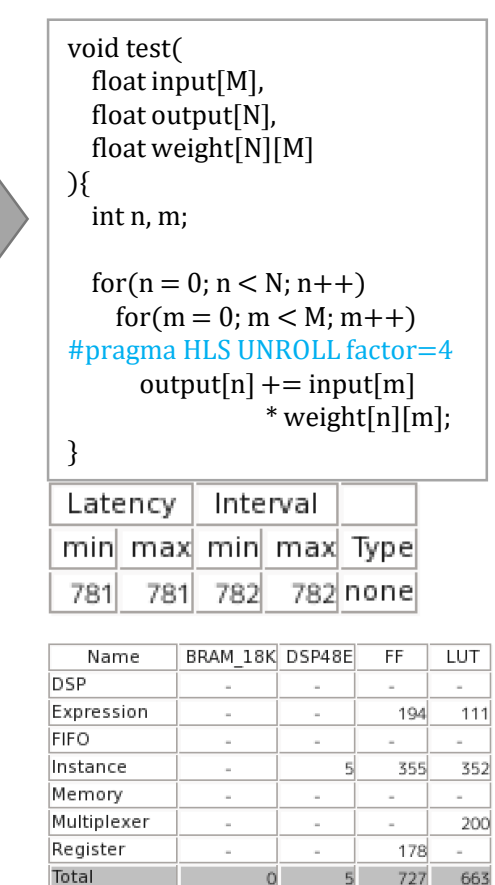

3360

 $\Omega$ 

768 1075200 537600

 $-0$ 

 $-0$ 

Performance improvement has been achieved.

#### ←Interval is reduced from 1322 cycles to 782cycles

 $\leftarrow$ Instead, the resource is increased.

# #pragma HLS UNROLL (3/3)

- Comparison of the structures
	- The parallel processing with 4 Mult-Add increases the performance.

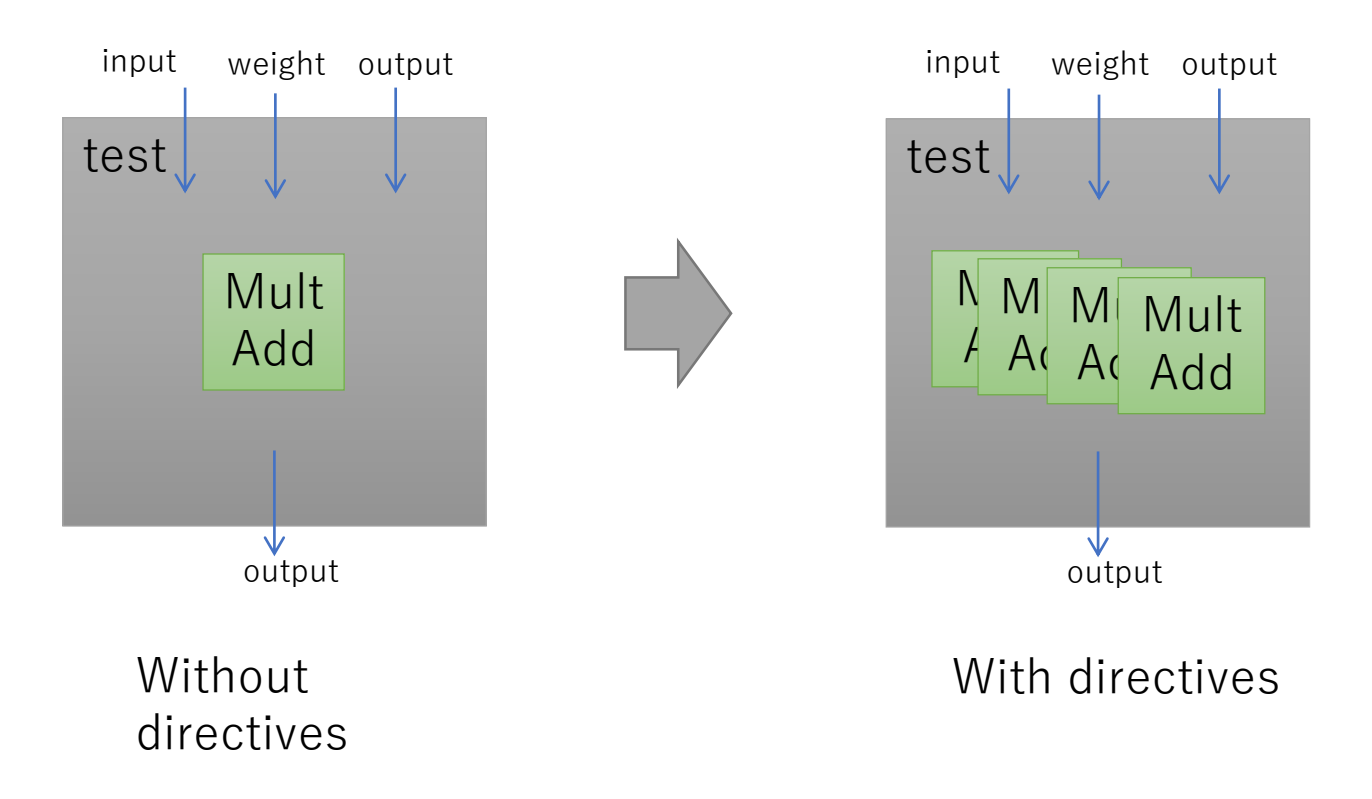

# #pragma HLS PIPELINE (1/2)

- HLS PIPELINE increases the throughput by pipelining.
	- Frequently used like as well as UNROLL.
		- Simple performance improvement is obtained.
	- It is efficient when used at the upper hierarchy of UNROLL-ed loop.
	- Note that the UNROLL inside the PIPELINE-ed loop executes the complete unrolling.
		- factor is ignored.

```
void test(
  float input[M], 
  float output[N], 
  float weight [N][M]){
  int n, m;
  for(n = 0; n < N; n++)
#pragma HLS PIPELINE 
    for(m = 0; m < M; m++)
#pragma HLS UNROLL
      output[n] += input[m]* weight[n][m];
}
                               Complete
                               Unroll
```
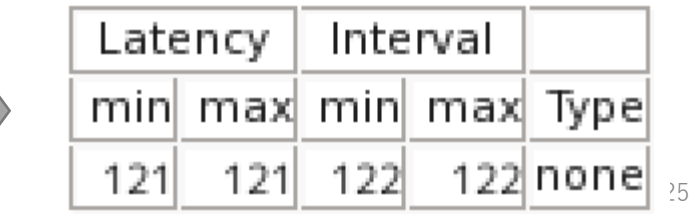

# #pragma HLS PIPELINE (2/2)

- HLS PIPELINE can be applied to the function as well as loops.
	- All UNROLL in the function becomes the complete unrolling.

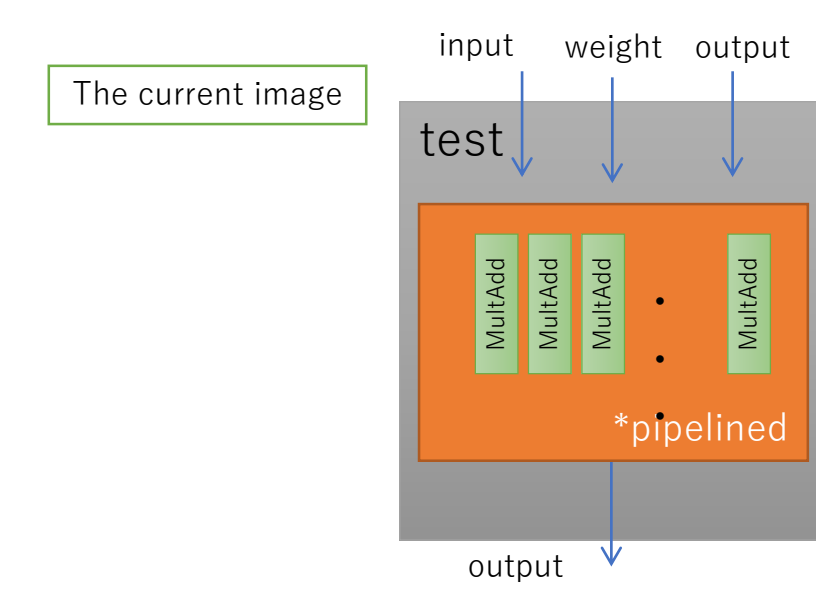

```
void test(
  float input[M], 
  float output[N], 
 float weight[N][M]
){
#pragma HLS PIPELINE
  int n, m;
 for(n = 0; n < N; n++)
#pragma HLS UNROLL
   for(m = 0; m < M; m++)
#pragma HLS UNROLL
      output[n] += input[m]* weight[n][m];
}
```
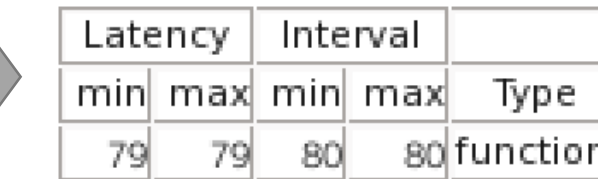

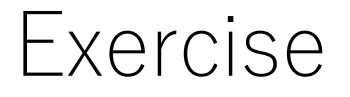

- Optimize the example design 'test' by using directives shown here.
- Try to evaluate the clock cycles after the synthesis.

# Small module based design

- The functional module is changed into the form of "pe" here.
- Small module based design is suitable for providing buffer and dataflow design.

```
void test(
  float input[M], 
  float output[N], 
  float weight[N][M]
\mathcal{H}pe(input, output, weight);
}
```

```
void pe(float input[M], float output[N], float 
weight[N][M]){
#pragma HLS PIPELINE
 int n, m;
 for(n = 0; n < N; n++)
#pragma HLS UNROLL
   for(m = 0; m < M; m++)
#pragma HLS UNROLL 
     output[n] += input[m] * weight[n][m];}
```
# #pragma HLS ARRAY\_PARTITION  $(1/2)$

- HLS ARRAY\_PARTITION divides the array (input,output,etc.) for increasing the parallelism.
	- Usually, array division is automatically done by HLS.
	- Here, it is used to divide the input/output completely.
	- dim specifies the dimension which the partition is applied. 0 means all dimension.

```
void pe(float input[M], float output[N], float weight[N][M]){
#pragma HLS ARRAY_PARTITION variable=input complete dim=0
#pragma HLS ARRAY_PARTITION variable=output complete dim=0
#pragma HLS ARRAY_PARTITION variable=weight complete dim=0
#pragma HLS PIPELINE
 int n, m;
 for(n = 0; n < N; n++)
#pragma HLS UNROLL
   for(m = 0; m < M; m++)
#pragma HLS UNROLL
     output[n] += input[m] * weight[n][m];}
```
# #pragma HLS ARRAY\_PARTITION  $(2/2)$

- There are three ways of ARRAY\_PARTITION
	- Please refer Xilinx's document UG1270

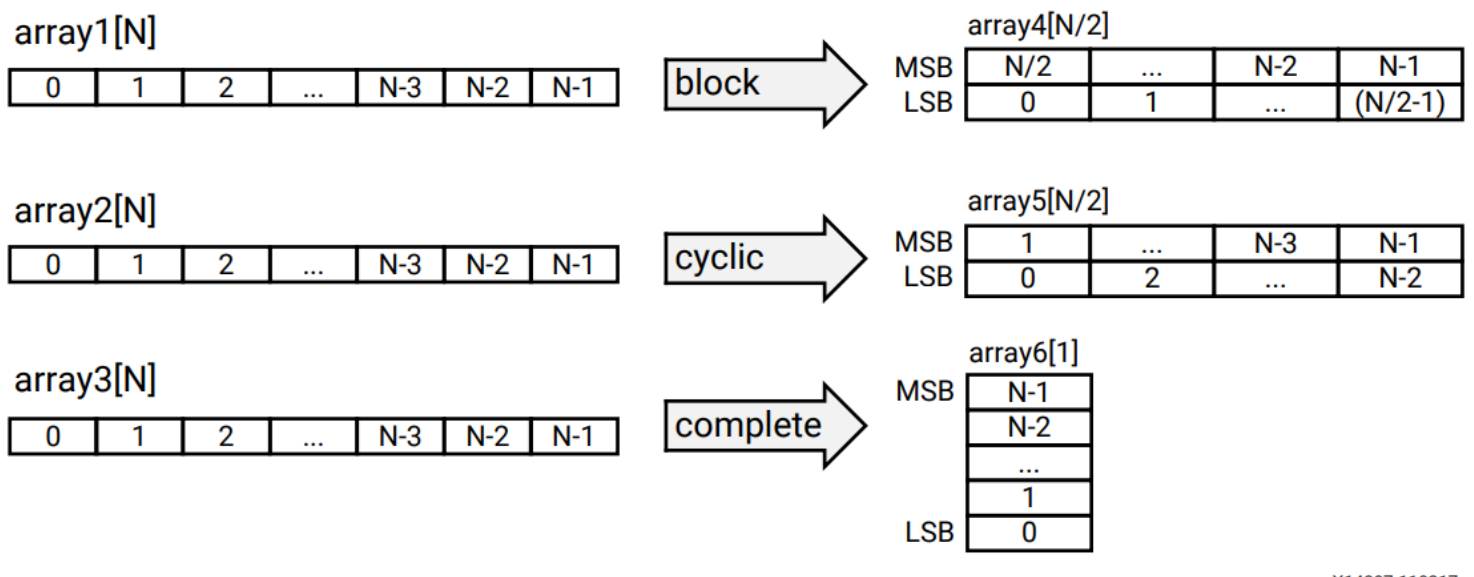

X14307-110217

Vivado HLS 最適化手法ガイド UG1270 (v2017.4) 67ページよ り引用

https://www.xilinx.com/support/documentation/sw\_manuals\_j/

31 xilinx2017\_4/ug1270-vivado-hls-opt-methodology-guide.pdf

# Trial and error on PE design (1/2)

- For high performance computation, the way of computation itself is changed.
- The current problem: the array "output" has both  $input/$ output  $\rightarrow$  Too much amount of communication.
	- Initialize "output" in the module ("read" out the output can be eliminated.)
	- Registers are provided inside the PE to store the data to store the data temporally.

### Trial and error on PE design (2/2)

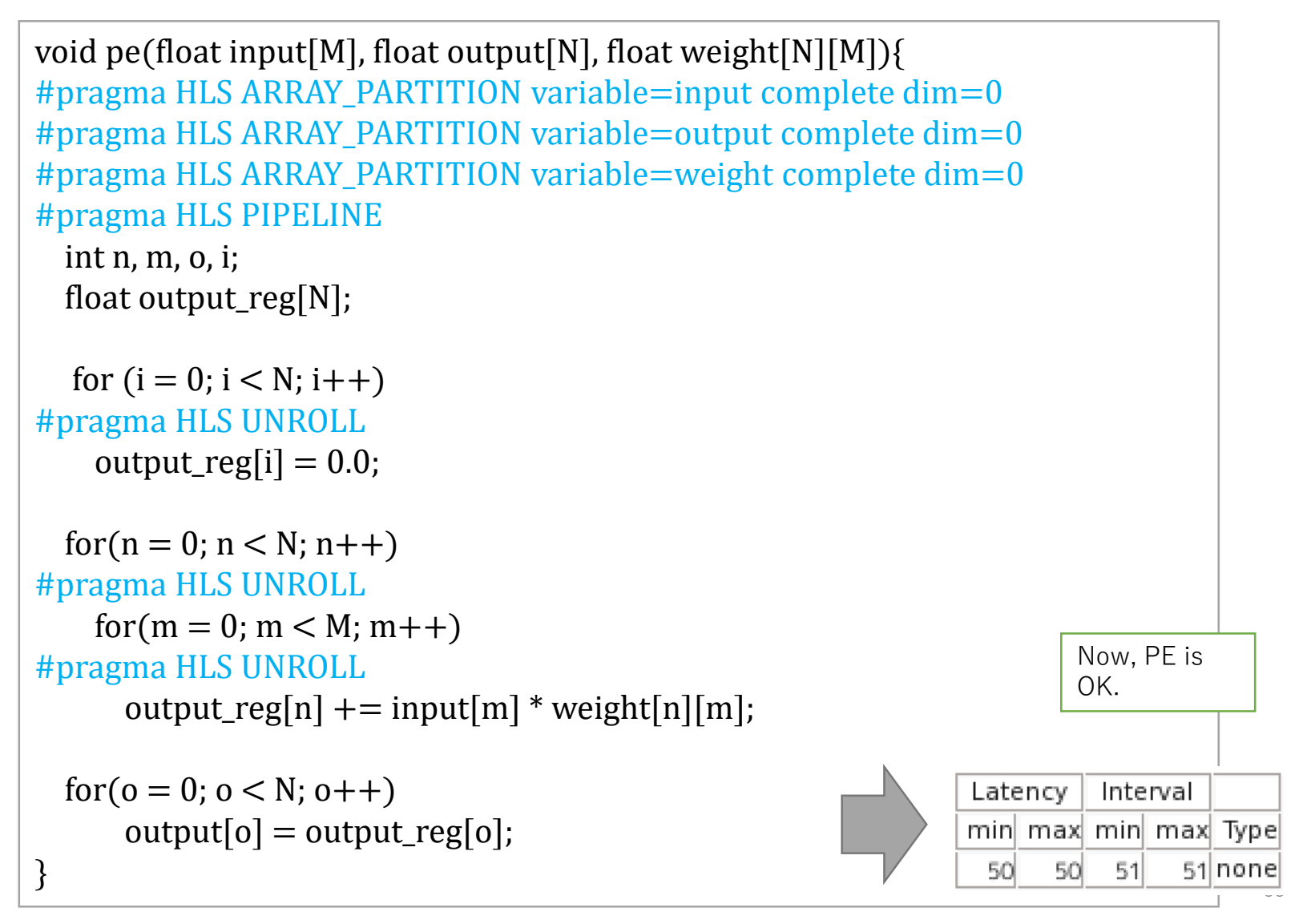

### Optimization of data transfer

- The performance of PE has been enhanced. But the total effect is not so much.
- This is because the I/O bandwidth and internal communication bandwidth are not enough
- Let's enhance them.

#### AXI Stream

- AXI is a standard interface for Xilinx's FPGA
	- Master-Slave
- AXI Stream is a stream style interface included in the AXI

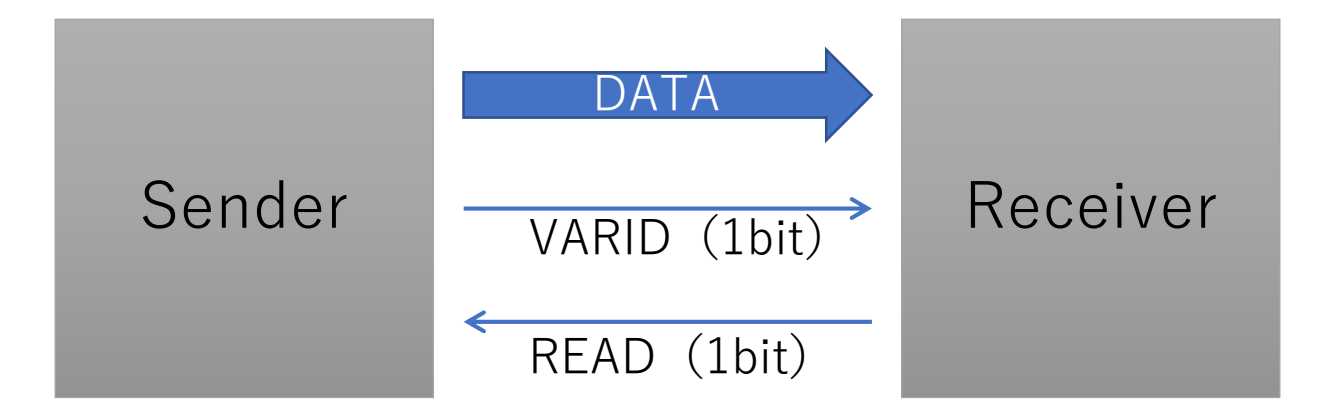

Refer the manual for detail

# #pragma HLS INTERFACE (1/2)

- HLS INTERFACE specifies the interface explicitly.
	- Without it, address-data interface is automatically assigned.
	- The following description causes an error

 AXI Stream only accepts input/output along with the order of array index.

```
void test(
 float input[M], 
 float output[N], 
 float weight[N][M]
\mathcal{H}#pragma HLS INTERFACE axis port=input
#pragma HLS INTERFACE axis port=output
#pragma HLS INTERFACE axis port=weight
 pe(input, output, weight);
}
                              They cause an error
```
# #pragma HLS INTERFACE

• tmp buffer is introduced for streaming access.

void test(

float input[M], float output[N], float weight[N][M]

```
){
```
}

```
#pragma HLS INTERFACE axis port=input
#pragma HLS INTERFACE axis port=output
#pragma HLS INTERFACE axis port=weight
 float input tmp[M], output_tmp[N], weight_tmp[N][M];
```

```
load_weight(weight, weight_tmp);
load_input(input, input_tmp);
```

```
pe(input_tmp, output_tmp, weight_tmp);
```

```
store_output(output_tmp, output);
```

```
void load_input(float input[M], float input_tmp[M]){
#pragma HLS PIPELINE
 int m;
 for(m = 0; m < M; m++)
#pragma HLS UNROLL
void load_weight(float weight[N][M], float 
weight_tmp[N][M]){
#pragma HLS PIPELINE
 int n, m;
 for(n = 0; n < N; n++)
#pragma HLS UNROLL
   for(m = 0; m < M; m + +)
#pragma HLS UNROLL
     weight_tmp[n][m] = weight[n][m];
}
```

```
input tmp[m] = input[m];
```
}

}

```
void store_output(float output_tmp[N], float 
output[N]){
#pragma HLS PIPELINE
 int n;
  for(n = 0; n < N; n++)
#pragma HLS UNROLL
     output[n] = output\_tmp[n];
```
### The bandwidth extension

- For extending the bandwidth, HLS ARRAY\_PARTITION cyclic is convenient.
	- factor is set to be four in order to extend the bandwidth 128bits.

```
void test(float input[M], float output[N], float weight[N][M]){
#pragma HLS INTERFACE axis port=input
#pragma HLS INTERFACE axis port=output
#pragma HLS INTERFACE axis port=weight
#pragma HLS ARRAY_PARTITION variable=input cyclic 
factor=4 \text{ dim}=1#pragma HLS ARRAY_PARTITION variable=output cyclic 
factor=4 \text{ dim}=1#pragma HLS ARRAY_PARTITION variable=weight cyclic 
factor=4 dim=2
```
float input\_tmp[M], output\_tmp[N], weight\_tmp[N][M];

```
load_weight(weight, weight_tmp);
load_input(input, input_tmp);
pe(input_tmp, output_tmp, weight_tmp);
store_output(output_tmp, output);
```
}

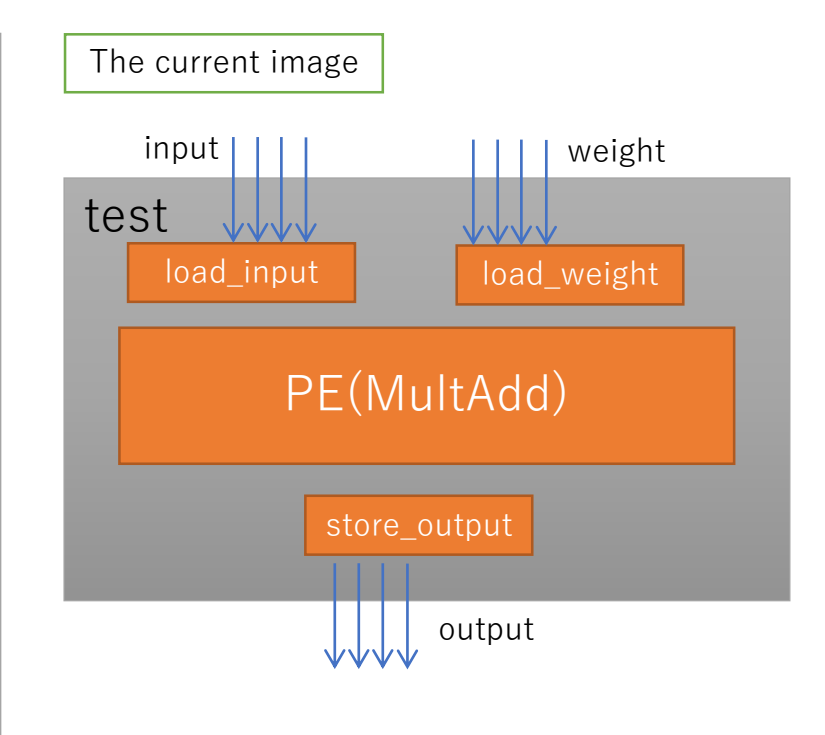

# #pragma HLS DATAFLOW (1/2)

- HLS DATAFLOW is a directive to generate dataflow with loops and functions.
	- Each loop and function is independent module and data are transferred between them.
	- Each function is connected with FIFO or PIPO (double buffer).
	- Only a function can read/write from/to an argument(\*\_tmp, here)
		- It is quite natural considering the hardware structure.

```
void test(float input[M], float output[N], float 
weight[N][M]){
#pragma HLS INTERFACE axis port=input
#pragma HLS INTERFACE axis port=output
#pragma HLS INTERFACE axis port=weight
#pragma HLS ARRAY_PARTITION variable=input cyclic 
factor = 4 dim= 1#pragma HLS ARRAY_PARTITION variable=output cyclic 
factor=4 dim=1
#pragma HLS ARRAY_PARTITION variable=weight cyclic 
factor=4 dim=2
```
#### #pragma HLS DATAFLOW

}

float input\_tmp[M], output\_tmp[N], weight\_tmp[N][M];

load\_weight(weight, weight\_tmp); load\_input(input, input\_tmp); pe(input\_tmp, output\_tmp, weight\_tmp); store\_output(output\_tmp, output);

# #pragma HLS DATAFLOW (2/2)

#### • The generated image

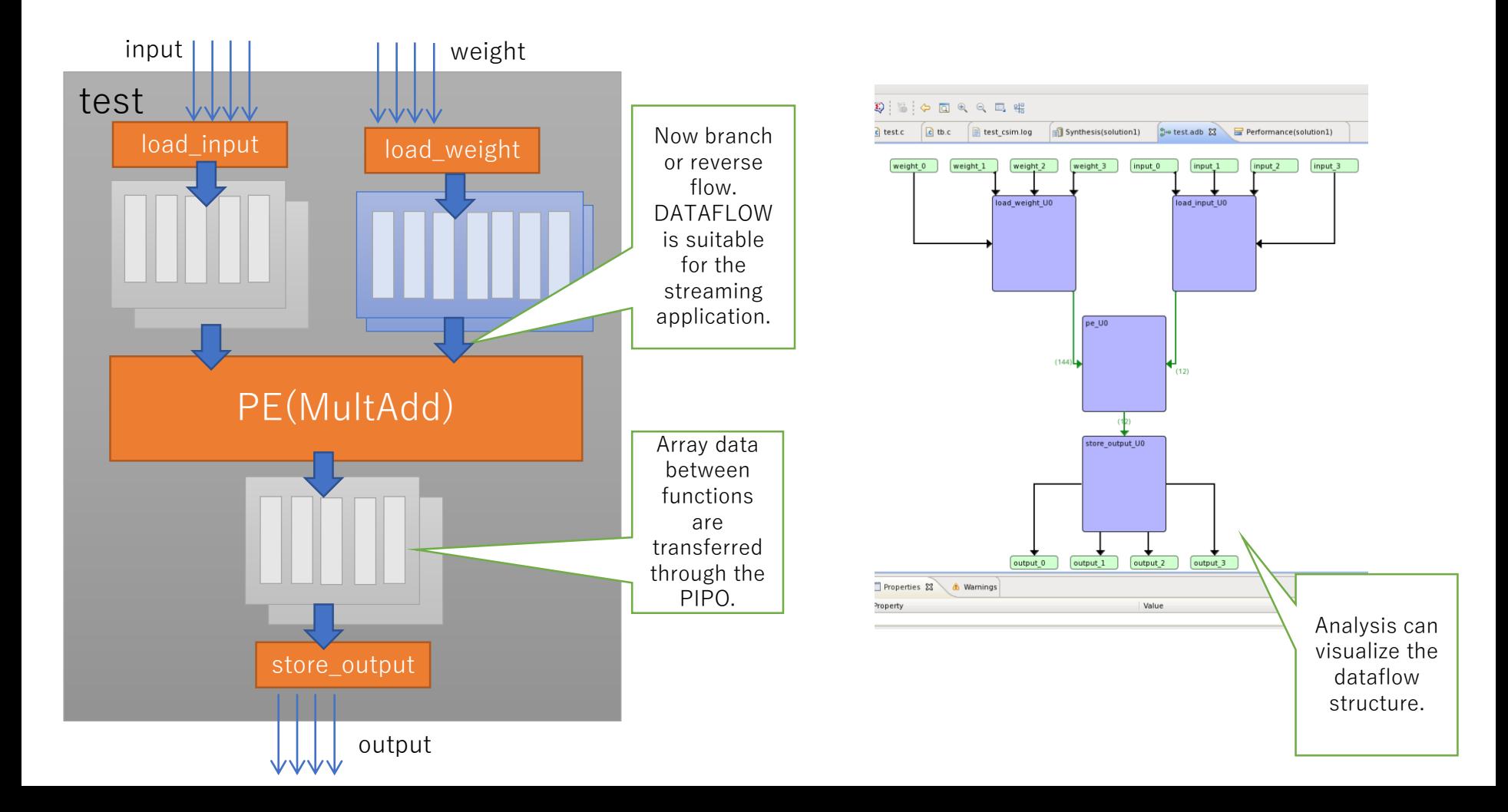

#### Analyzing the performance

- Interval is only 3 6 cycles.
	- 37x performance compared to the original version.

#### Timing (ns) E

#### $\Box$  Summary

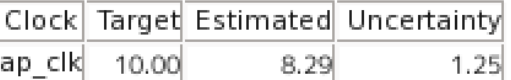

#### $\Box$  Latency (clock cycles)

#### $\Box$  Summary

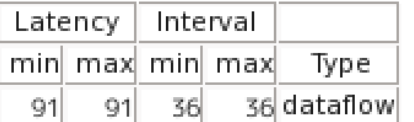

#### $\Box$  Detail

#### $\Box$  Instance

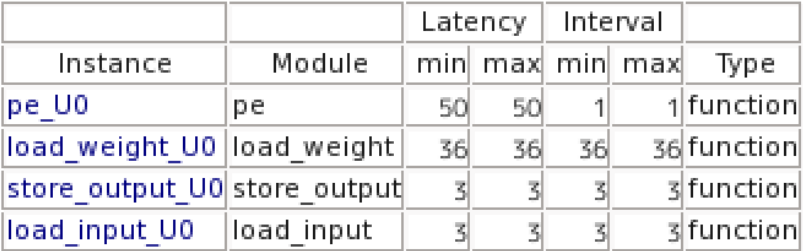

• FPGA resource

DSP is almost sold out.

#### Summary 口

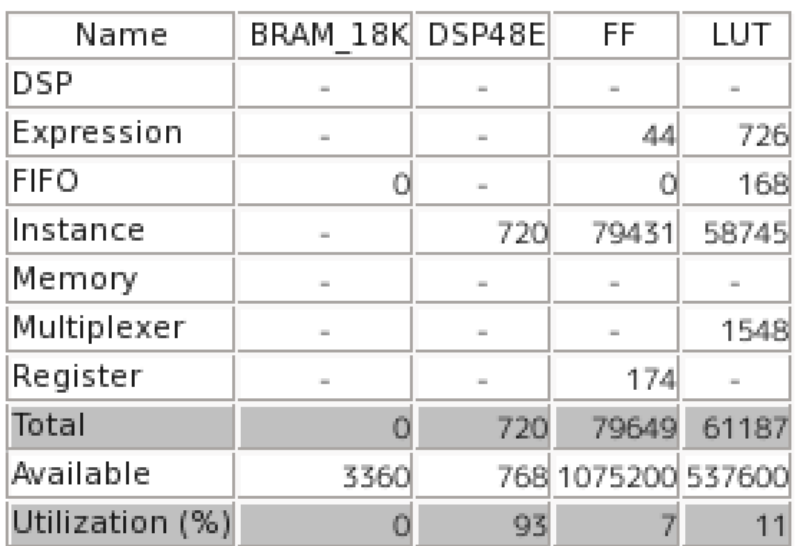

#### Review

- HLS UNROLL
	- Loop unrolling
- HLS PIPELINE
	- Pipelining
- HLS ARRAY\_PARTITION
	- Array partition explicitly for interleaving and banking.
- HLS INTERFACE
	- Select the interface of a function(AXI Stream, AXI4 Lite, etc…)
- HLS DATAFLOW
	- Data flow implementation of for loops and functions.